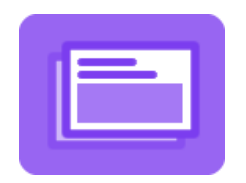

# Presentaciones Efectivas

Curso organizado por la Asociación Cooperadora de la **Facultad de Ciencias Económicas de la Universidad Nacional del Litoral**.

Docente: CPN Favio Emiliani

# ¿A quién va dirigido el curso?

El curso está dirigido a alumnos de grado, de posgrado, docentes, ejecutivos y toda persona que necesite hacer presentaciones en público usando un apoyo informático.

# ¿Qué transformación va a lograr el alumno?

El alumno podrá realizar exposiciones respaldadas por un soporte informático que apoya visualmente el mensaje que desea transmitir. Además, conocerá técnicas para practicar dicha presentación, grabando la misma como un video en el que combina: presentación, su voz y su imagen.

# Temario

# UNIDAD 1

# Estado de situación

¿Por qué vas a usar MS. PowerPoint?. El origen de los males (no, no es la manzana). Problemas habituales.

# UNIDAD 2

#### Recursos para tus filminas

En este espacio conocerás repositorios de imágenes gratuitas, otros con imágenes que son pagas pero que no cuestan mucho, y también vas a poder realizar algo que siempre soñaste: tus propias infografías profesionales!.

# UNIDAD 3

# Consejos para el PowerPoint

Ahora empiezan los consejos de suma importancia para evitar naufragar en el PowerPoint. Verás cómo organizar el texto en tus filminas, cómo realizar una combinación de colores que no daña a la vista y realza tu mensaje (en vez de atacarlo). Vas a usar correctamente las animaciones y explicaré una metodología para mostrar gráficos estadísticos. Además, aprenderás cómo armar y mostrar correctamente una tabla de datos. Y como si fuera poco, también te ayudaré para que te prepares para lo imprevisto. Vas a evitar frases como esta en ese día tan especial que te espera: ¡!¿cómo que no está instalado el PowerPoint en la máquina que tengo que usar para hacer mi exposición?!!.

#### UNIDAD 4

#### Herramientas alternativas

Vas a conocer eso que has visto que otros están usando: el Prezzi (pero vos lo usarás bien!). Además, conocerás la alternativa que nos brinda el software libre: LibreOffice Impress.

#### UNIDAD 5

#### Voz, expresión corporal y tecnología

Vamos a conocer lineamientos para que tu presentación no se vea opacada por algunos detalles. Además de conocer aliados tecnológicos que facilitarán tu desempeño durante tu exposición.

### UNIDAD 6

#### Practicando tu presentación

Evitá torturar a tu pareja (me lo agradecerás luego), evitá practicar frente al espejo (te vas a olvidar en un rato lo bien/mal que te fue). En esta unidad aprenderás a dominar un software de graba tu voz, tu imagen (son importantes tus gesticulaciones al hablar) y la filmina que estás explicando. Todo al mismo tiempo y solo necesitas tu notebook. Luego vas a autoevaluarte en base a dicha grabación.

### TRABAJO FINAL

El alumno puede optar por partir de una tesis, trabajo monográfico o tesina y armar una presentación, siguiendo las recomendaciones brindadas en el curso, o tomar un trabajo monográfico modelo que brinda el profesor y armar a partir de allí la presentación.

Una vez preparada la presentación en powerpoint (u otra de las herramientas de la unidad 4), deberá generar un video de acuerdo a lo explicado en la unidad 6, es decir, combinando las filminas, su voz y su webcam. Luego cargará el archivo de video generado (mp4 u otro formato) en la tarea del tema 7.

# Metodología

Clases en video que el alumno puede consumir en cualquier momento, durante los tres meses de duración del curso. Se estima que el alumno debe dedicarle dos horas por Unidad, y destinar dos semanas para realizar el trabajo final. Se brindan tres meses para que el alumno elija el momento en el que inicia el curso y pueda organizar sus otros compromisos habituales.

# **Certificados**

Completando las actividades de cada unidad el alumno puede acceder al certificado de asistencia.

Para acceder al certificado de curso aprobado, debe además realizar el trabajo final.